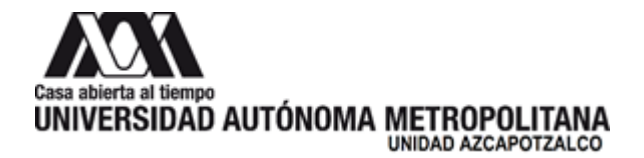

12 de junio de 2023

**H. Consejo Divisional Ciencias y Artes para el Diseño Presente**

La **Comisión encargada de la revisión, registro y seguimiento de los proyectos, programas y grupos de investigación, así como de proponer la creación, modificación, seguimiento y supresión de áreas de investigación, para su trámite ante el órgano colegiado correspondiente,** da por recibido el Informe Global del Proyecto de Investigación N-492 "Identificación de valores acromáticos en Imágenes de Resonancia Magnética (IRM)", cuya responsable es la Dra. Marcela Burgos Vargas, adscrito al Programa de Investigación P-041 "Diseño Ambiental y Color", que forma parte del Grupo de Investigación "Color", presentado por el Departamento del Medio Ambiente.

Las siguientes personas integrantes de la Comisión que estuvieron presentes en la reunión y se manifestaron a favor de recibir el Informe Global: Dr. Luis Jorge Soto Walls, Dra. Marcela Burgos Vargas, Alumno Josué Tomás Mendoza Juárez y como Asesores: Mtro. Luis Yoshiaki Ando Ashijara y Dr. Fernando Rafael Minaya Hernández.

**Atentamente Casa abierta al tiempo**

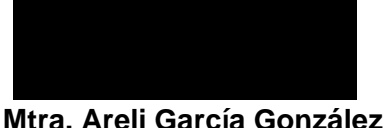

Coordinadora de la Comisión

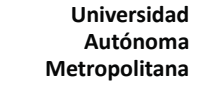

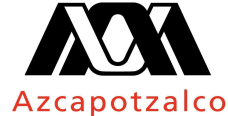

Casa abierta al tiempo

División de Ciencias y Artes para el Diseño Departamento del Medio Ambiente

> JDMA. 096/06.2023 Ciudad de México, a 07 de junio de 2023

#### **Mtro. Salvador Ulises Islas Barajas**

Presidente del H. Consejo Divisional División de Ciencias y Artes para el Diseño

P r e s e n t e

Estimado Mtro. Islas

Por este medio me permito presentar al H. Consejo Divisional que usted preside el **Informe global** del proyecto de investigación: **N-492 "Identificación de valores acromáticos en Imágenes de Resonancia Magnética (IRM)",** cuyo responsable es la **Dra. Marcela Burgos Vargas**.

Sin más por el momento, hago propicia la ocasión para enviarle un cordial saludo.

Atentamente

*Casa abierta al tiempo*

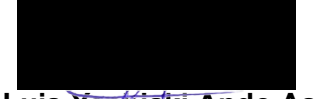

**Mtro. Luis Yoshiaki Ando Ashijara** Jefe del Departamento del Medio Ambiente C.c.p. Archivo

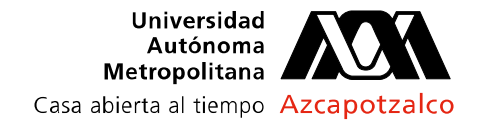

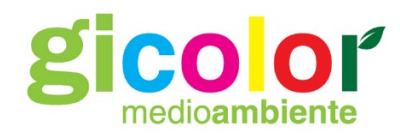

México D.F. a 7 de junio de 2023

GIC-070623-01

**Mtro. Luis Yoshiaki Ando Ashijara**  Jefe del Depto. del Medio Ambiente División de Ciencias y Artes para el Diseño UAM – Azcapotzalco

Estimado Mtro. Ando,

Me dirijo a usted como Responsable del Grupo de Investigación del Color para solicitarle atentamente la presentación ante el H. Consejo Divisional del Informe Global del **Proyecto N-492** titulado *"Identificación de valores acromáticos en Imágenes de Resonancia Magnética (IRM).* 

La intención es someter a consideración el Término del proyecto, cuya responsable es la Dra. Marcela Burgos Vargas. La Dra. Burgos es miembro del Grupo de Investigación del Color desde su fundación y participa como parte del núcleo básico.

Espero que esta solicitud pueda contar con su aval para ser presentada ante el H. Consejo Divisional. Quedo atento a cualquier observación que por su parte o por parte de la correspondiente Comisión se pudiera generar.

Reciba un cordial saludo,

**Dr. Rodrigo Ramírez Ramírez** Responsable del Grupo de Investigación del Color Depto. del Medio Ambiente UAM – Azcapotzalco

**Ciudad de México a 1º. de junio de 2023**

**ASUNTO: Presentación del Informe Global del Proyecto Investigación N-492**

**Dr. Rodrigo Ramírez Ramírez Coordinador del Grupo de Investigación del Color Departamento del Medio Ambiente P r e s e n t e**

**Estimado Dr. Rodrigo Ramírez:** 

Por este medio, le solicito **presentar el Informe Global para el trámite de terminación del Proyecto de Investigación N-492 "Identificación de valores acromáticos en Imágenes de Resonancia Magnética (IRM)"**, aprobado con fecha del 28 de junio de 2019 en la sesión Ordinaria 565 del Consejo Divisional de Ciencias y Artes para el Diseño (CyAD), tomando en cuenta los lineamientos para la Investigación de CyAD.

Sin otro particular por el momento, reciba un cordial saludo.

 **A t e n t a m e n t e** "**CASA ABIERTA AL TIEMPO"**

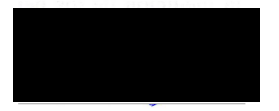

 **Dra. Marcela Burgos Vargas No. Económico 34534 Departamento del Medio Ambiente** 

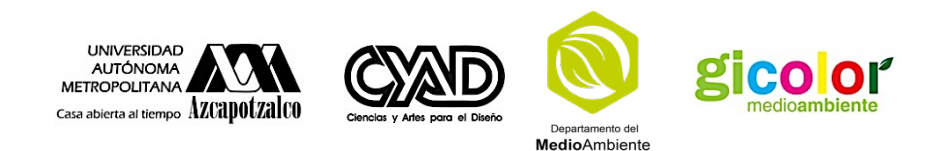

## **INFORME GLOBAL**

**Proyecto de Investigación N-492 "Identificación de valores acromáticos en Imágenes de Resonancia Magnética (IRM)"**

> **Presenta Marcela Burgos Vargas Departamento del Medio Ambiente**

#### **Contenido**

De acuerdo al numeral de los Lineamientos para la Investigación de la División de Ciencias y Artes para el Diseño, 3.6 Terminacion de un Proyecto

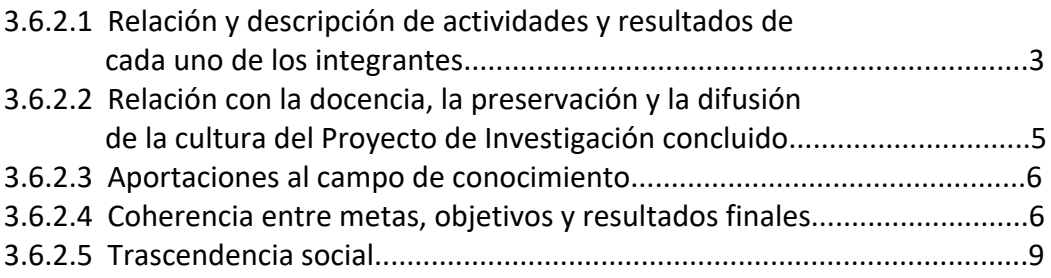

#### **Título del proyecto:**

 Proyecto de Investigación N-492 "Identificación de valores acromáticos en Imágenes de Resonancia Magnética (IRM)"

#### **Nombre del Departamento y Grupo en el que se inscribe:**

 Departamento del Medio Ambiente Grupo de Investigación del Color

#### **Programa de Investigación:**

P-041 Diseño Ambiental y Color

#### **3.6.2.1 Relación y descripción de actividades y resultados**

Responsable: Dra. Marcela Burgos Vargas

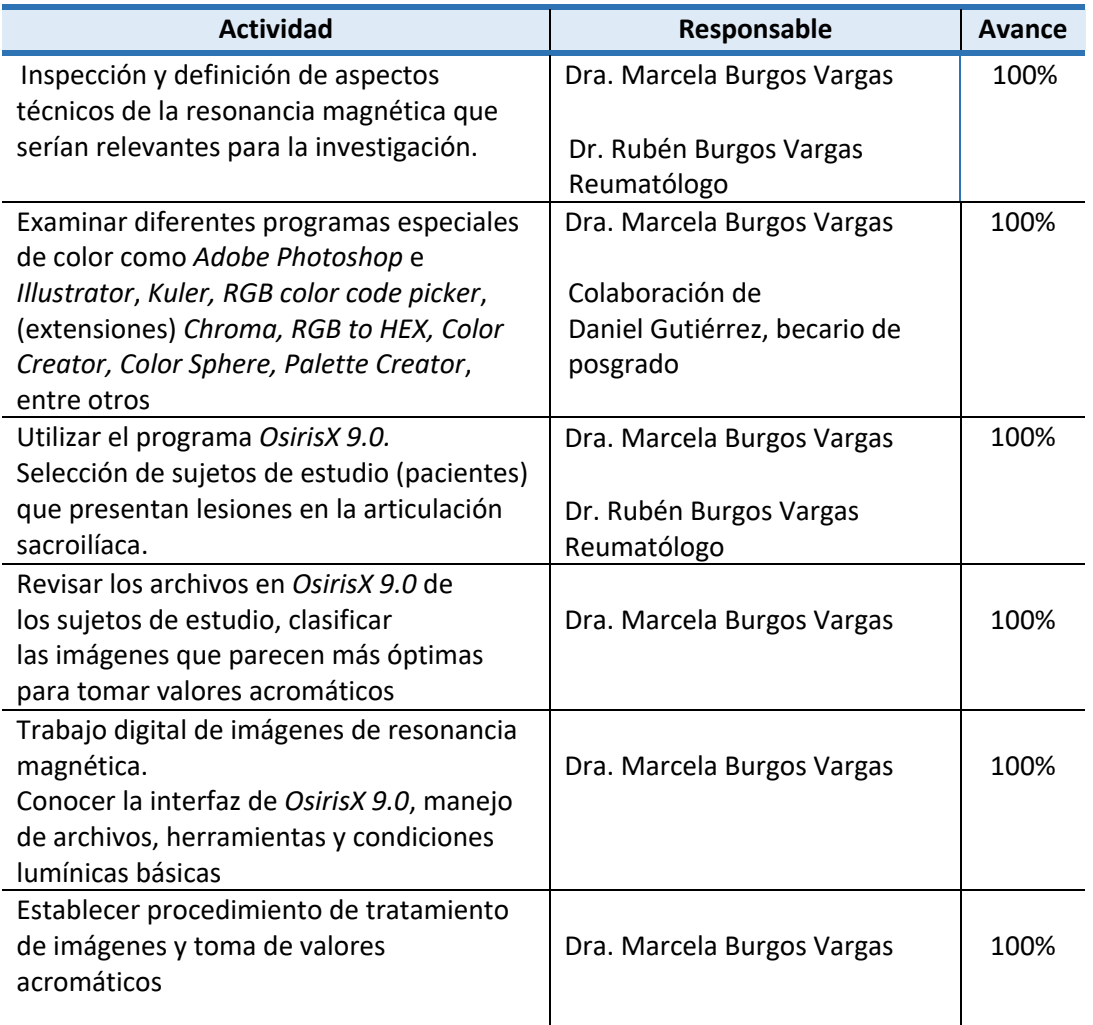

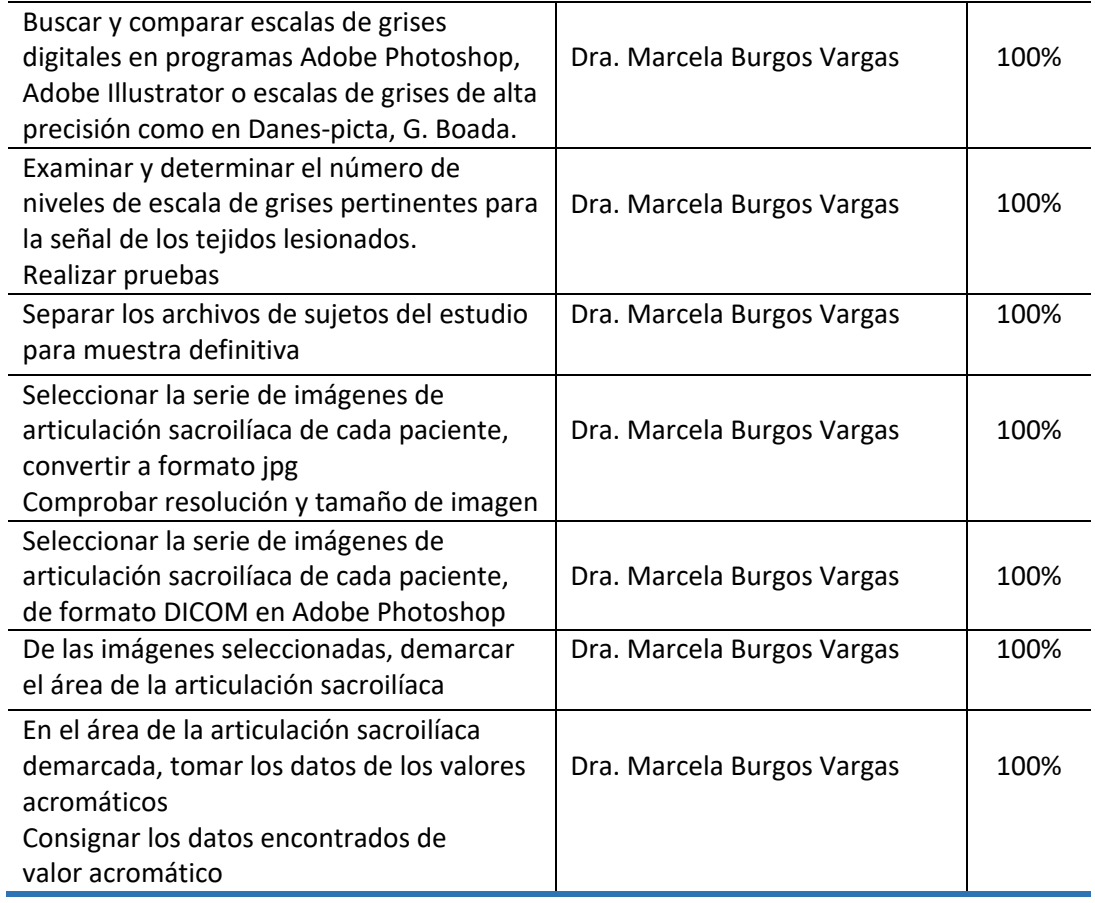

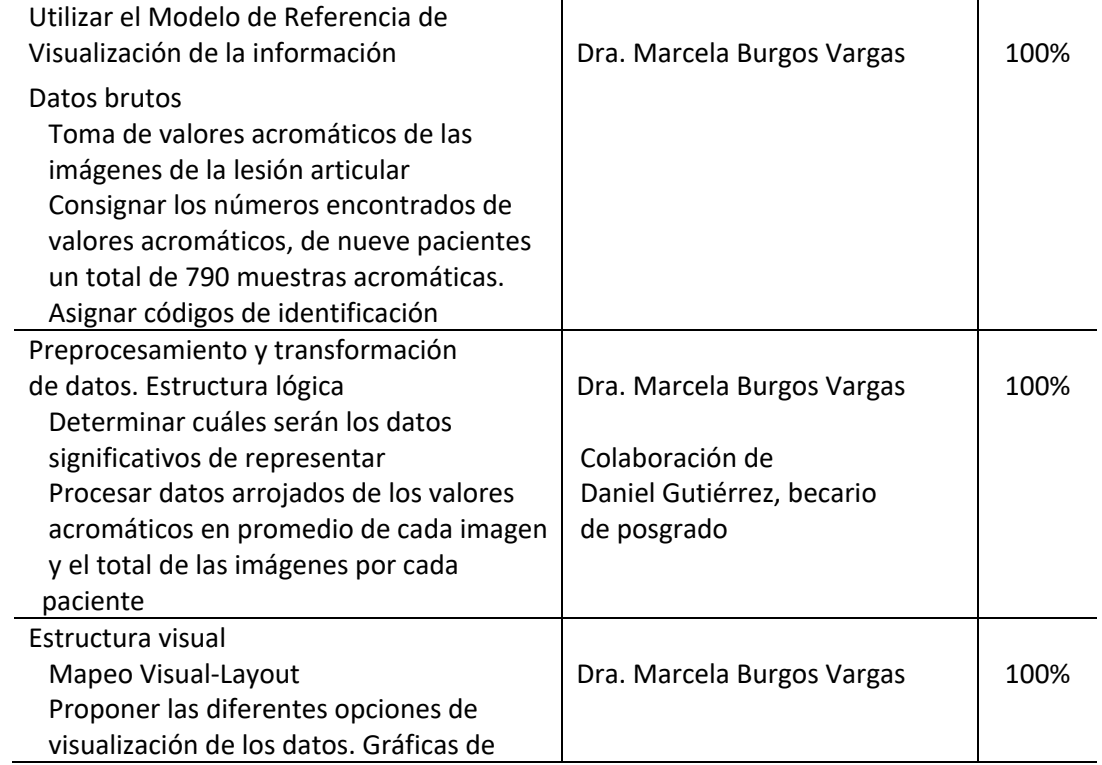

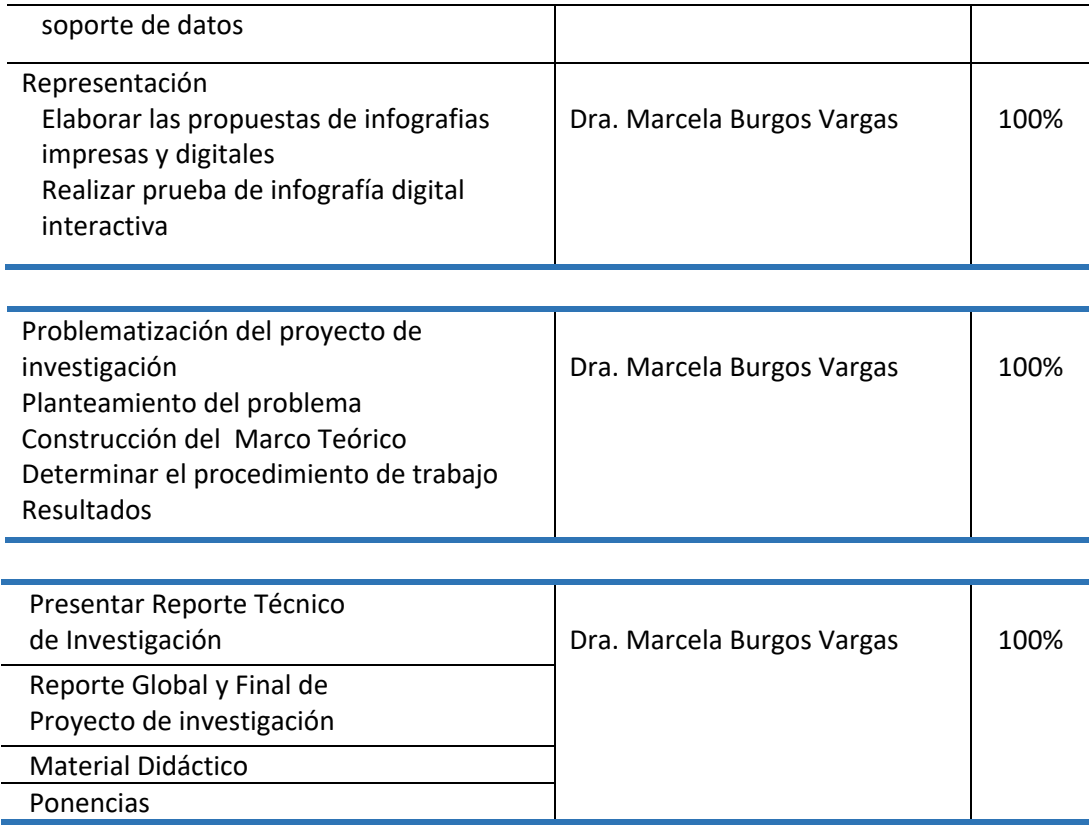

#### **3.6.2.2 Relación con la docencia, la preservación y la difusión de la cultura del Proyecto de Investigación concluido**

#### **Docencia**

Se relaciona con las asignaturas de Taller Colaborativo y Seminario de Investigación del Posgrado de DVI, en la presentación de proyectos de investigación; su análisis e intercambio de ideas y experiencias. En estas presentaciones se genera la participación de los estudiantes, con la finalidad de que encuentren, su propio procedimiento de investigación.

En particular, en este trabajo se aplicó el Modelo de Referencia de Visualización de la Información (MRVI), el cual, es un tema indispensable que se aborda constantemente para el diseño de representaciones bidimensionales e interactivas, tanto en el nivel de maestría y de doctorado.

Se elaboraron materiales didácticos que describen las etapas del (MRVI), para las asignaturas de Representación icónica y abstracta e Infografia que se imparten en posgrado y licenciatura.

En estas asignaturas el núcleo temático es definir las estructuras visuales, sus signos, símbolos y sus significados, entre ellos el color y su importancia como una propiedad gráfica, donde su percepción depende de contextos culturales, sociales o grupos especializados con lenguajes únicos (especialidades médicas) como es el caso de esta investigación de valores acromáticos de imágenes en RM.

#### **Preservación y la difusión de cultura**

Se elaboró material didáctico para la asignatura de Expresión del Diseño Gráfico II e Infografía (licenciatura), con el propósito de que los estudiantes conozcan proyectos que involucran aspectos del color, análisis de datos y procedimientos interactivos de infografías. Aunado, a comentarios y dudas que surgen de las investigaciones que se realizan el Posgrado de DVI. Se presentaron dos ponencias, en las que se dio a conocer el proyecto; una en el Seminario del Posgrado de DVI y la otra en CyAD investiga. Se elaboró un material que se presentó en una sesión en el Hospital General de México para explicar las equivalencias de valores acromáticos con el diagnóstico de lesiones articulares. También, fue importante para describir el trabajo que realiza otra disciplina, como el Diseño gráfico en la representación de datos.

#### **3.6.2.3 Aportaciones al campo de conocimiento**

Una de las aportaciones es el trabajo interdisciplinar entre la visualización de la información y temas médicos con un proceso de investigación y el diseño de representaciones de visuales.

 En investigación en temas de salud, es habitual el uso de gráficas, diagramas y esquemas para explicar los resultados, en este sentido, el diseño y visualización de la información, proporcionó un enfoque de interactividad, selección de variables visuales coherentes por medio de la tecnología especializada en gráficos, color y espacio.

 Se propuso una solución visual a un planteamiento didáctico utilizando un procedimiento de recolección de datos lineales.

#### **3.6.2.4 Coherencia entre metas, objetivos y resultados finales**

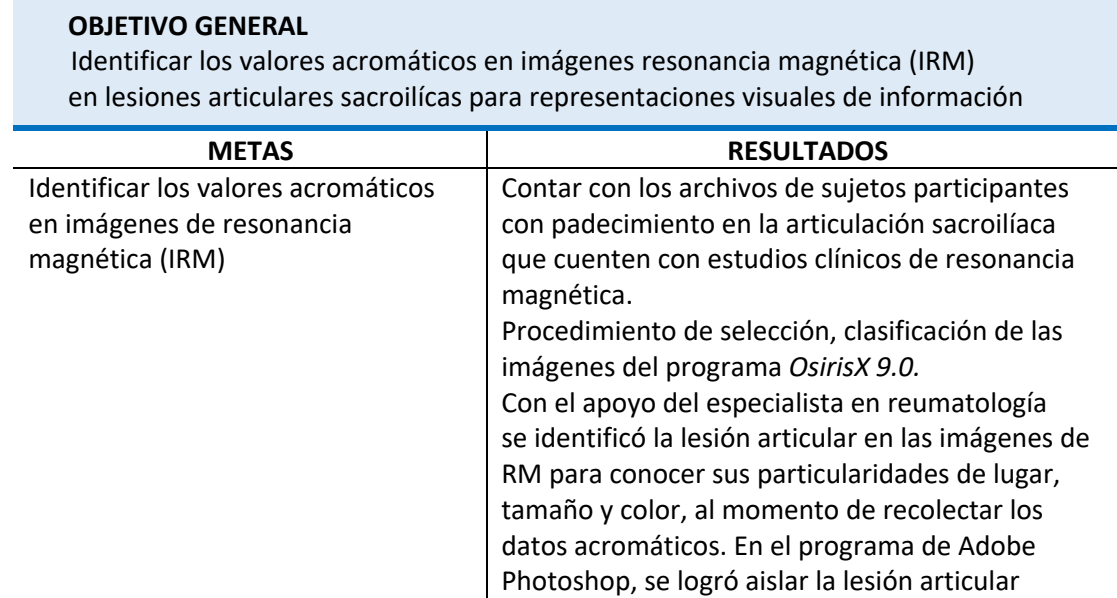

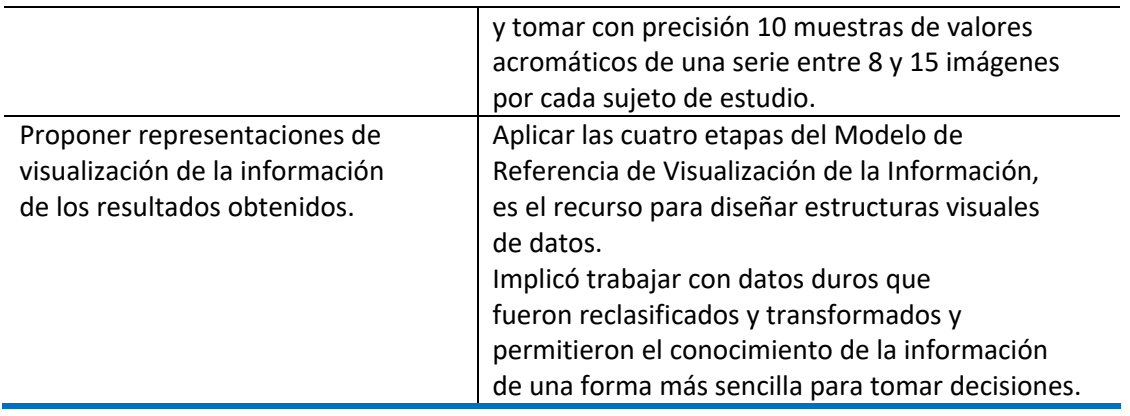

### **OBJETIVO ESPECÍFICO 1**

Examinar las posibilidades de programas especiales de tratamiento de imagen digital para asignar los valores acromáticos.

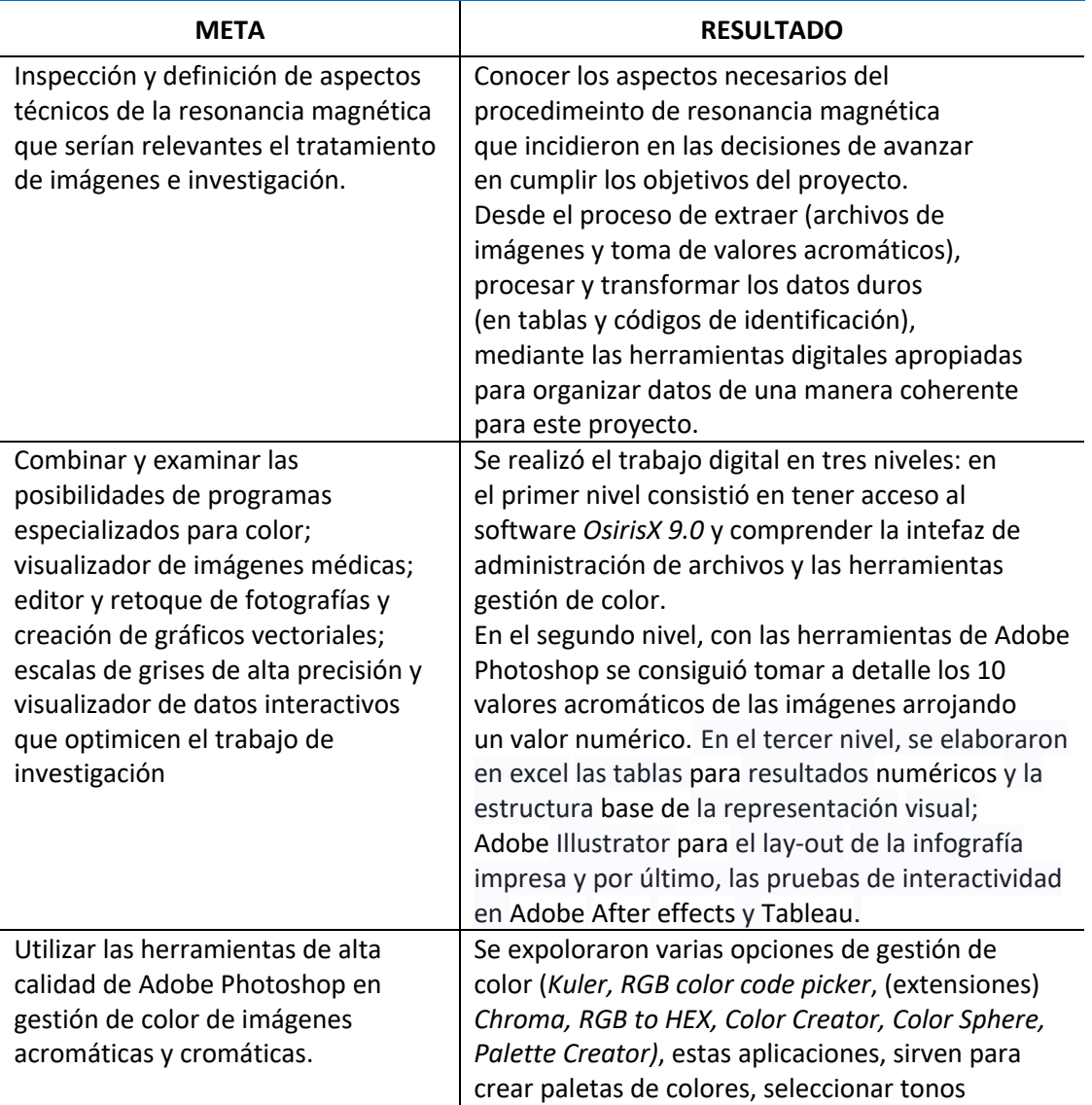

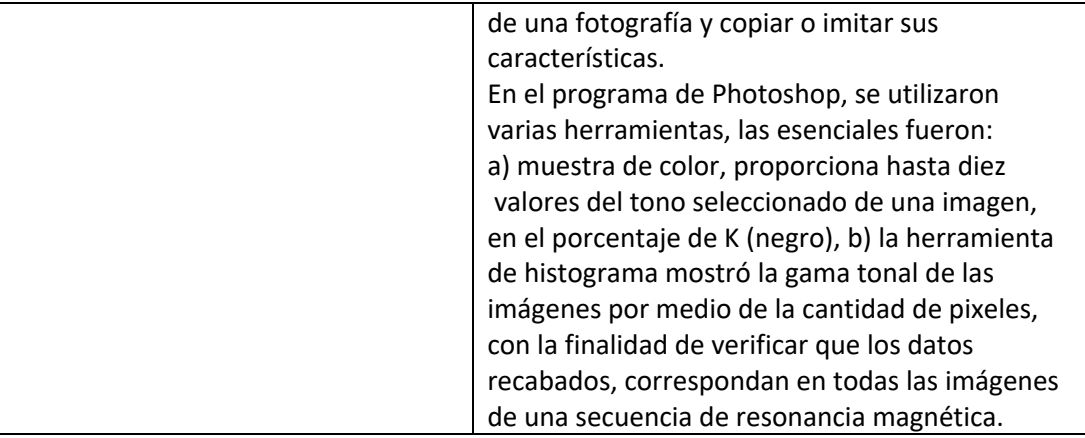

#### **OBJETIVO ESPECÍFICO 2**

 Comparar la escala de valores acromáticos encontrados con la equivalencia de intensidad de señal en tejidos para reconocimiento de diagnóstico

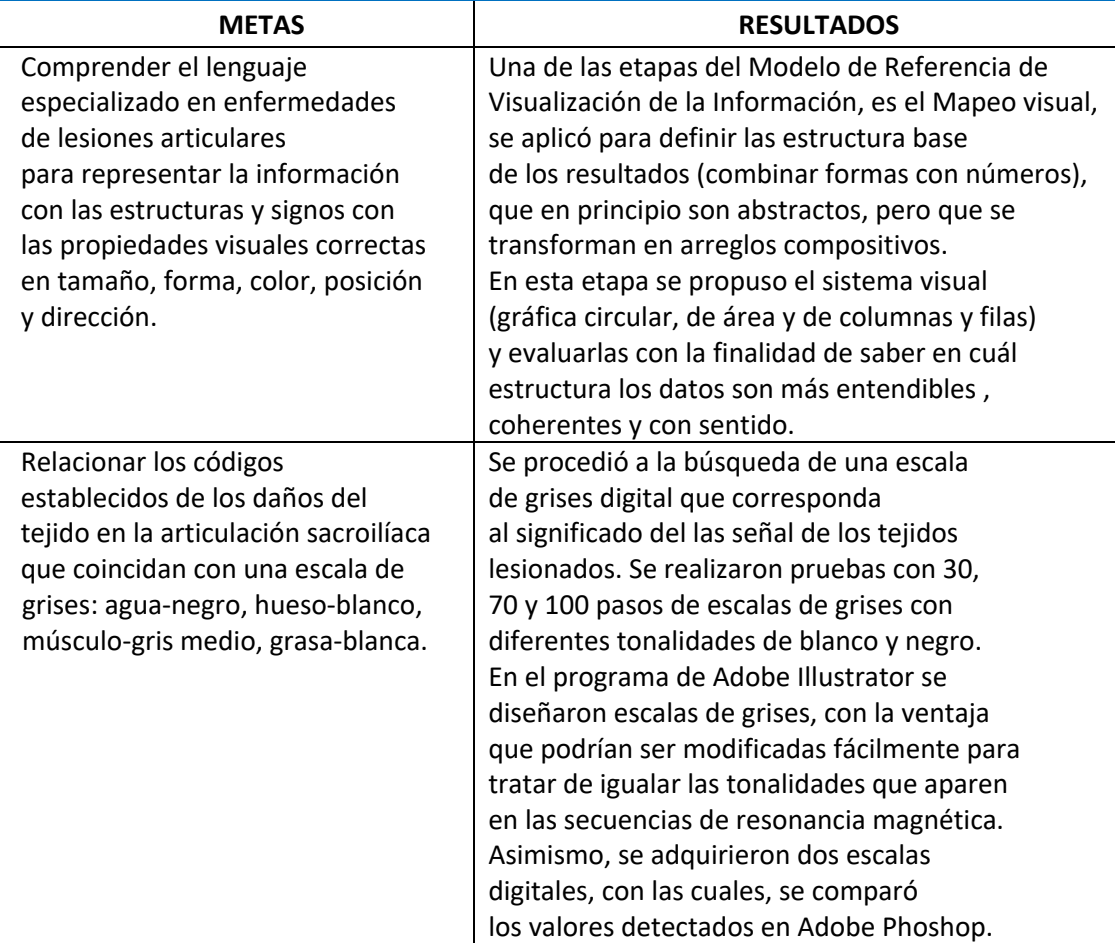

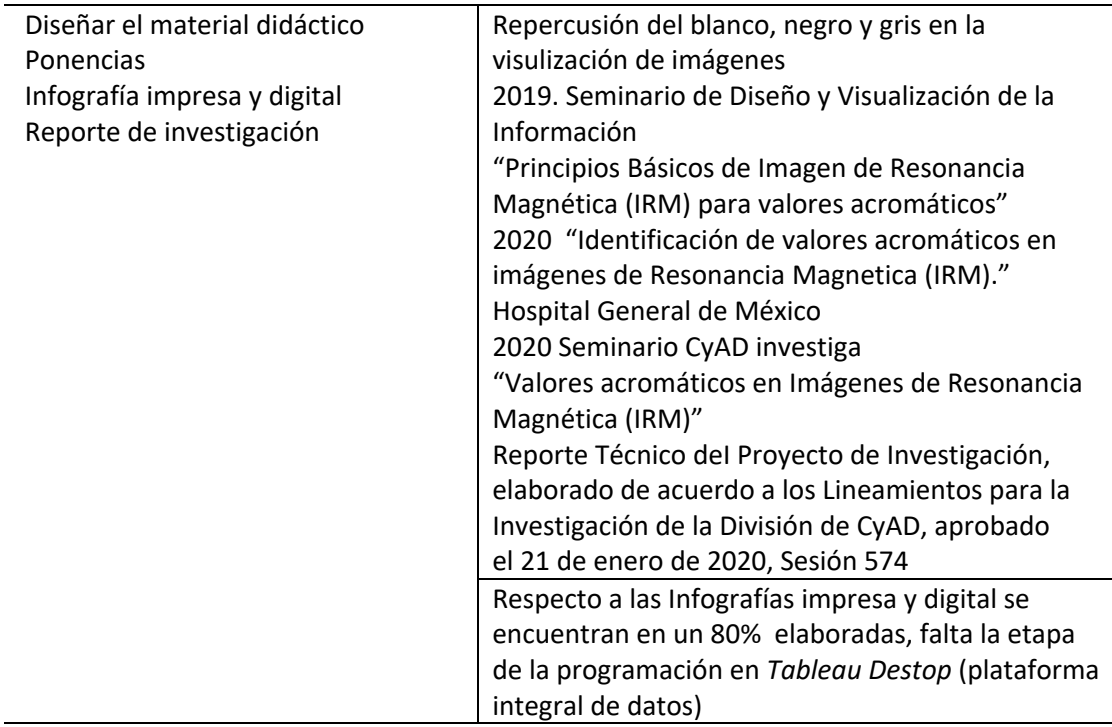

#### **3.6.2.5 Trascendencia social**

La visualización de la información es una disciplina compleja para diseñar reprentaciones visuales, lo cual, implica que los diseñadores gráficos tomen decisiones con gran cantidad de interacciones entre signos en determinadas áreas con color, texturas y movimiento. A este respecto, crear diferentes esenarios de presentación de la información va más allá del uso de la tecnología, es diseñar visualizaciones como herramientas del pensamiento fundamentadas en los aspectos del proceso de la visión, los mecanismos de la percepción y la semiótica en la construcción de sistemas de signos. Preparar a los estudiantes en estos temas les da la ventaja de abordar cualquier problema de DVI.

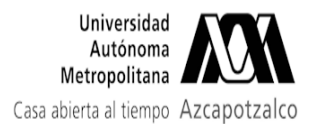

# Fwd: Informe Global Proyecto de Investigación N-492 Medio Ambiente<br>1 mensaje

Universidad Acceptotalco<br>
Autónoma<br>
Casa abieta al liemp Azcepotalco<br> **Fwd: Informe Global Proyecto de Investigación N-492 Medio Ambiente**<br>
1 mensaje<br>
Director de Ciencias y Artes para el Diseño <dircad@azz.uam.mx><br>
Para: Director de Ciencias y Artes para el Diseño <dircad@azc.uam.mx> Autónoma<br>
Metropolitana<br>
Autónoma<br>
Netropolitana<br>
i abierta al tiempo Azcapotzalco<br> **WA: Informe Global Proyecto de Investi**<br>
mensaje<br>
irector de Ciencias y Artes para el Diseño <dircad@azc<br>
ara: SECRETARIA ACADEMICA CIENC  $\blacksquare$  9 de junio de 2023, 9:22 Para: SECRETARIA ACADEMICA CIENCIAS Y ARTES PARA EL DISENO <sacad@azc.uam.mx>, OFICINA TECNICA DIVISIONAL CYAD - <consdivcyad@azc.uam.mx> Cc: MEDIO AMBIENTE CyAD - <medioambiente@azc.uam.mx>

Estimadas Mtra. Areli y Lic. Lupita

Por este medio envío a trámite de la Comisión de Proyectos de Investigación la solicitud de la Jefatura de Departamento del Medio Ambiente, referente al Proyecto N-492.

Agradezco su atención enviando cordiales saludos.

**Mtro. Salvador Ulises Islas Barajas** Director de la División de Ciencias y Artes para el Diseño Universidad Autónoma Metropolitana Azc. dircad@azc.uam.mx Tel: 55 53189145 M: 55 48701011

--------- Forwarded message --------- $De: **CUENIA CORREO DEPENDERIAMENIO MEDIO AMBIENIE** - **3** The dlogamplement@*azc*.*u*an.*m*×*5*$ Date: iue, 8 iun 2023 a las 10:50 Subiect: Informe Global Provecto de Investigación N-492 Medio Ambiente To: dircad  $\leq$ dircad $@$ azc.uam.mx> Cc: Dr. Rodrigo Ramírez Ramírez <rrr@azc.uam.mx> Date: Jue, 8 Jun 2023 a las 10:50<br>Subject: Informe Global Proyecto de Investigación N-4<br>To: dircad <dircad@azc.uam.mx><br>Cc: Dr. Rodrigo Ramírez Ramírez <rrr@azc.uam.mx><br>JDN<br>**Miro. Salvador Ulises Islas Barajas**<br>Presidente d

JDMA, 096/06.2023

Ciudad de México, a 07 de junio de 2023

Presidente del H. Conseio Divisional División de Ciencias y Artes para el Diseño

Presente

Estimado Mtro. Islas

Presidente del H. Consejo Divisional<br>División de Ciencias y Artes para el Diseño<br>Presente de la Diseño<br>Por este medio me permito presentar al H. Consejo Divisional que usted preside el I**nforme global** del<br>proyecto de inve División de Ciencias y Artes para el Diseño<br>Presente<br>Estimado Mtro. Islas<br>Por este medio me permito presentar al H. Consejo Divisional que usted preside el **Informe global** del<br>proyecto de investigación: **N-492 "Identifica** Resonancia Magnética (IRM)", cuyo responsable es la Dra. Marcela Burgos Vargas. onsejo Divisional que usted preside el **Inform**<br>icación de valores acromáticos en In<br>able es la Dra. Marcela Burgos Vargas.<br>sión para enviarle un cordial saludo.

Sin más por el momento, hago propicia la ocasión para enviarle un cordial saludo.

Atentamente

#### Mtro. Luis Yoshiaki Ando Ashijara

Jefe del Departamento del Medio Ambiente División de Ciencias y Artes para el Diseño Universidad Autónoma Metropolitana Unidad Azcapotzalco

DMA 096-06.2023 Informe Global Terminación del Proyecto N-492 Dra. Marcela Burgos.pdf<br>752K